# **Wrap Plugin Examples**

[The Wrap plugin has some of its most commonly used wraps in the tool bar:](https://scarcs.ca/_detail/howto/wrap.png?id=howto%3Awrap)

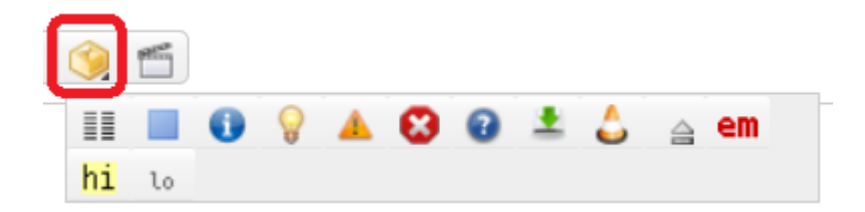

More info [here](https://www.dokuwiki.org/plugin:wrap)

#### **Columns**

<WRAP half column>

<WRAP half column>

This is text in the left column.

This is text in the right column.

## **Alignment**

<WRAP rightalign>

All this text is aligned to the right.

<WRAP centeralign>

All this text is aligned in the centre.

<WRAP leftalign>

This text is aligned to the left as per usual. Here is some gibberish to demonstrate: lasklfiueaelev uilefahluicfasecfilas fklf duild f dklfjosefi fluieh si f dufhlie3f ilseuhsef slkuse lkusef l uhf is uh sef aslkuhf e fluiafh luhsef lsfufhs 4oiuhg lus fh;alsdkjs ddlkfjsd oeiae lkvv ioeaen;voin evna;vlien;aseliesuriueslfkaskjv vouea .

<WRAP justify>

This text is justified, which means that the lines are stretched so that they all end at the end. Here is some gibberish to demonstrate: lasklfiueaelev uilefahluicfasecfilas fklf duild f dklfjosefi fluieh si f dufhlie3f ilseuhsef slkuse lkusef l uhf is uh sef aslkuhf e fluiafh luhsef lsfufhs 4oiuhg lus fh;alsdkjs ddlkfjsd oeiae lkvv ioeaen;voin evna;vlien;aseliesuriueslfkaskjv vouea .

#### **Boxes**

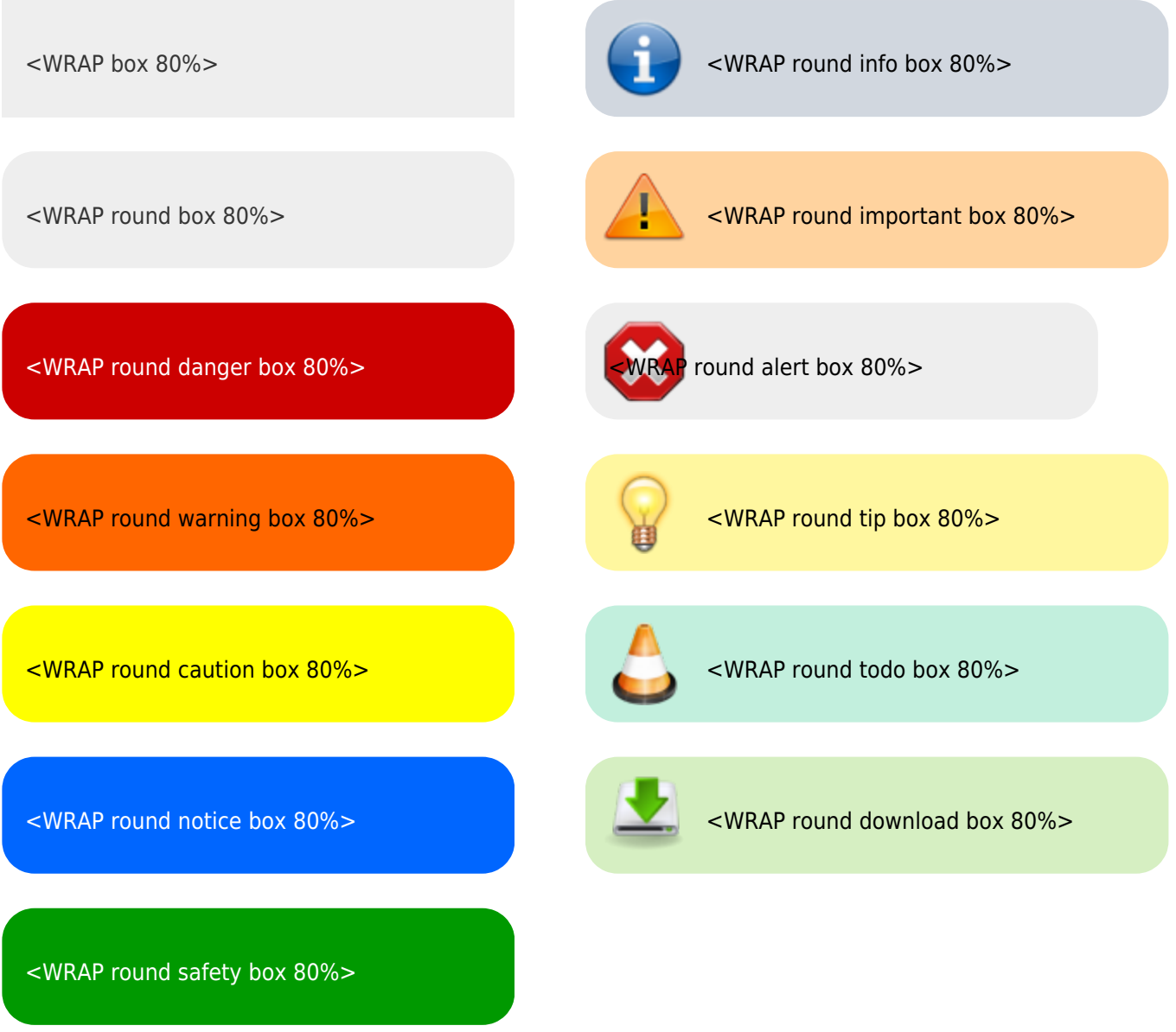

<WRAP prewrap 40%> is not technically a box, but it acts like one.

Also note that the width can be set as: %, px, em, rem, ex, ch, vw, vh, pt, pc, cm, mm, in

## **Misc**

Using wrap in lower case for embedded text:

- <wrap tip>
- <wrap mark hi>
- $\bullet$  <wrap mark lo>
- **<wrap mark em>**
- $\bullet$   $\begin{bmatrix} \begin{bmatrix} 0 & 0 & 0 \\ 0 & 0 & 0 \\ 0 & 0 & 0 \\ 0 & 0 & 0 \\ 0 & 0 & 0 \\ 0 & 0 & 0 \\ 0 & 0 & 0 \\ 0 & 0 & 0 \\ 0 & 0 & 0 \\ 0 & 0 & 0 \\ 0 & 0 & 0 \\ 0 & 0 & 0 \\ 0 & 0 & 0 \\ 0 & 0 & 0 & 0 \\ 0 & 0 & 0 & 0 \\ 0 & 0 & 0 & 0 \\ 0 & 0 & 0 & 0 & 0 \\ 0 & 0 & 0 & 0 & 0 \\ 0 & 0 & 0 & 0 & 0 \\ 0 & 0$
- $\bullet$  <wrap indent>
- <wrap> outdent>